# **Práctica 5**

## **Contenido: Subprogramas (funciones y procedimientos). Parámetros por valor y por referencia.**

1. Especifique y escriba el diagrama de flujo de una función de nombre mcd, que permita calcular el máximo común divisor de un par de números enteros positivos. Luego diseñe el programa principal que permita determinar el máximo común divisor de tres enteros positivos a, b, c. Utilice las siguientes propiedades del máximo común divisor:

mcd  $(a, a) = a$ Si  $a > b$ , entonces mcd  $(a, b) = \text{med}(a-b, b)$ Escriba el programa en C equivalente.

## **Solución:**

Programa Principal:

 ENTRADAS: a,b,c (enteros) PRECONDICIÓN: a>0 y b>0 y c>0 SALIDAS: mcd (entero) POSTCONDICION: mcd contiene el máximo común divisor entre a, b y c

Función MCD(a,b):

 ENTRADAS: a,b (enteros), parámetros por valor PRECONDICIÓN: a>0 y b>0 SALIDAS: retorna un valor entero POSTCONDICION:MCD devuelve el máximo común divisor entre a y b

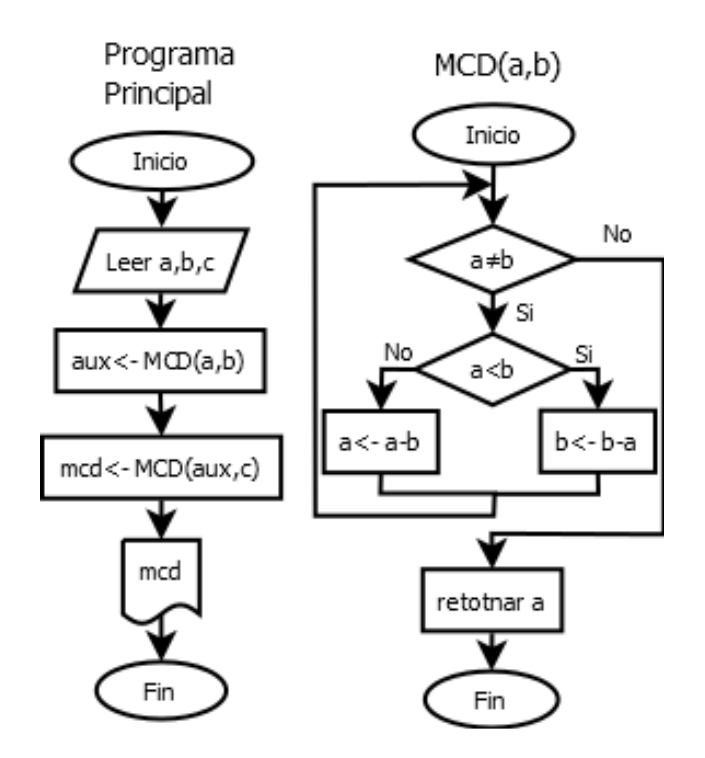

2. Diseñe el diagrama de flujo de una función que permita calcular el factorial (*n*!) de un entero no negativo *n*. El factorial de *n* se define como *n*!=*n*(*n*-1)(*n*-2)…1 si *n*≥1 y 0!=1. Además, diseñe una función que use la función factorial para calcular el número combinatorio C de dos enteros no negativos. El número combinatorio permite calcular cuántos subconjuntos de tamaño *k* tiene un

conjunto de tamaño *n*. La fórmula del número combinatorio es la siguiente:  $C_{n,k} = \frac{n!}{k!(n-k)!}$ .<br>Escriba el programa en Convivientos Escriba el programa en C equivalente.

#### **Solución:**

Programa Principal: ENTRADAS: n,k (enteros) PRECONDICIÓN: n≥0 y k≥0 SALIDAS: comb (entero) POSTCONDICION: comb contiene el valor del número combinatorio de n,k

Función Factorial(n): ENTRADAS: n (entero), parámetro por valor PRECONDICIÓN: n≥0 SALIDAS: retorna un valor entero POSTCONDICION: Factorial devuelve 1 si n=0 y devuelve  $n(n-1)$ ..1 si n>0

Función Combinatorio(n,k):

 ENTRADAS: n,k (enteros) PRECONDICIÓN:  $n \geq 0$  y k $\geq 0$ SALIDAS: retorna un valor entero POSTCONDICION:Combinatorio = Factorial(n)/(Factorial(k)\*Factorial(n-k))

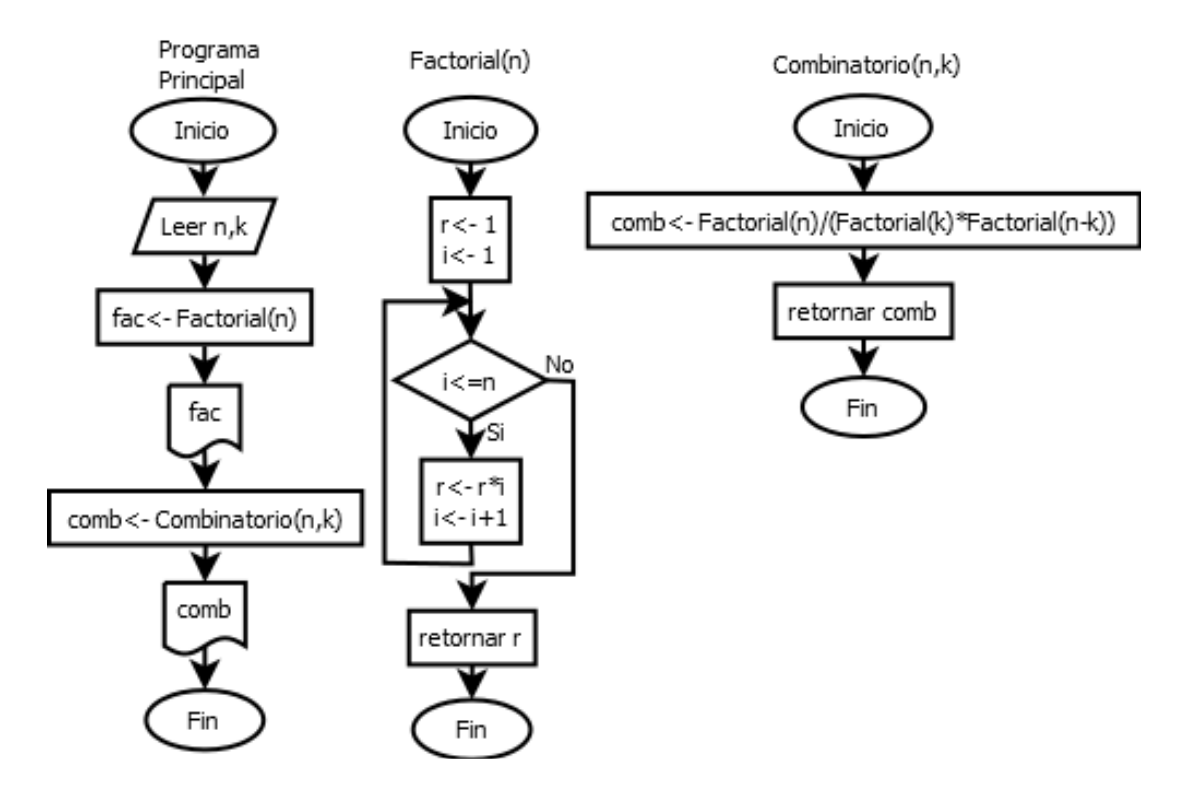

3. Diseñe el diagrama de flujo de una función de nombre *esPrimo* que permita decidir si un número entero positivo es o no primo. La misma debe devolver el valor verdadero (1) si *n* es primo y el valor falso (0) en caso contrario. Construya el programa principal que lea el valor n, verifique si n es primo usando la función anterior y escriba en pantalla un mensaje con el resultado obtenido. Escriba el programa en C equivalente.

## **Solución**:

Programa Principal:

 ENTRADAS: n (entero) PRECONDICIÓN: n>0 SALIDAS: mensaje POSTCONDICION:escribe en pantalla un mensaje que indica si n es o no primo

#### Función esPrimo(n):

 ENTRADAS: *n* (entero), parámetro por valor PRECONDICIÓN: *n*>0 SALIDAS: retorna un valor booleano o lógico POSTCONDICION: esPrimo devuelve 1 si *n* es primo y devuelve 0 si *n* no es primo

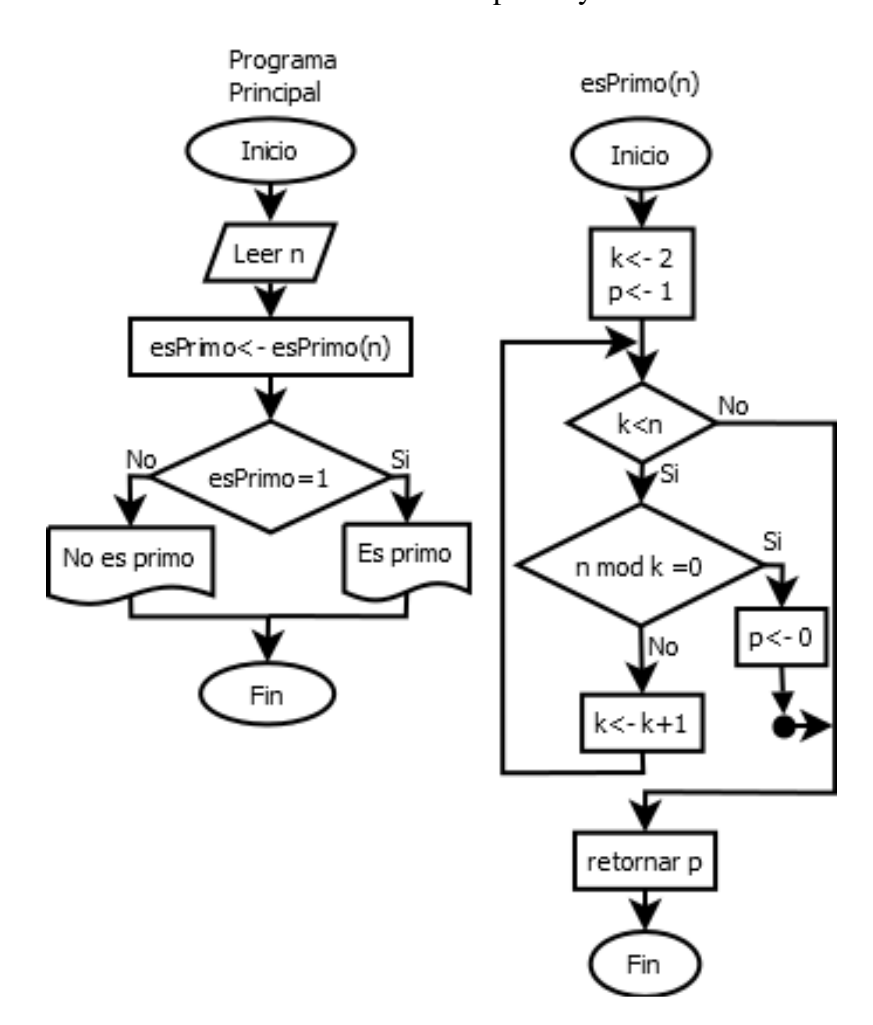

4. Diseñe un subprograma que permita intercambiar los valores de dos variables enteras *a* y *b*. Construya el programa principal que lea iterativamente un par de enteros positivos, los intercambie e imprima hasta que se introduzca un cero en el primer valor. Escriba el programa en C equivalente.

#### **Solución:**

Programa Principal:

 ENTRADAS: secuencia de pares de valores a,b (enteros) PRECONDICIÓN: a>=0 y b>0 SALIDAS: a,b(enteros) POSTCONDICION: los valores de a y b están intercambiados para cada par introducido

#### Procedimiento swap $(a,b)$ :

 ENTRADAS: a,b (enteros), parámetros por referencia PRECONDICIÓN: a>=0 y b>0 SALIDAS: a, b (enteros), parámetros por referencia POSTCONDICION:los valores de a y b son intercambiados

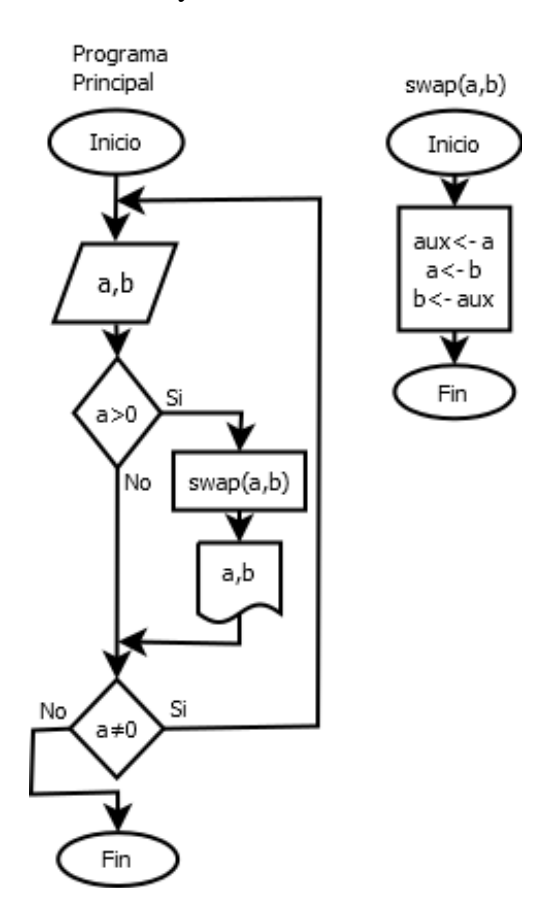

5. Diseñe un subprograma que permita escribir en orden y en línea diferentes, los números enteros positivos menores que un valor dado n. Este número debe ser al menos 50. Los números a imprimir no deben ser primos ni divisibles entre dos ni tres. Este subprograma debe hacer uso de la función esPrimo definida en el ejercicio 3. Construya el programa principal que lea un entero positivo n y luego llame al subprograma. Escriba el programa en C equivalente que además verifica la precondición.

## **Solución:**

Programa Principal: ENTRADAS: n (entero) PRECONDICIÓN: n≥50 SALIDAS: secuencia de valores (enteros) por pantalla POSTCONDICION:escribe una secuencia de valores menores que n, que no son primos y no son divisibles por 2 ni por 3.

Procedimiento niPrimoNidivisible2y3(n):

ENTRADAS: n (entero), parámetros por valor

PRECONDICIÓN: n>0

SALIDAS: secuencia de valores (enteros) por pantalla

POSTCONDICION:escribe una secuencia de valores menores que n, que no son primos y no son divisibles por 2 ni por 3.

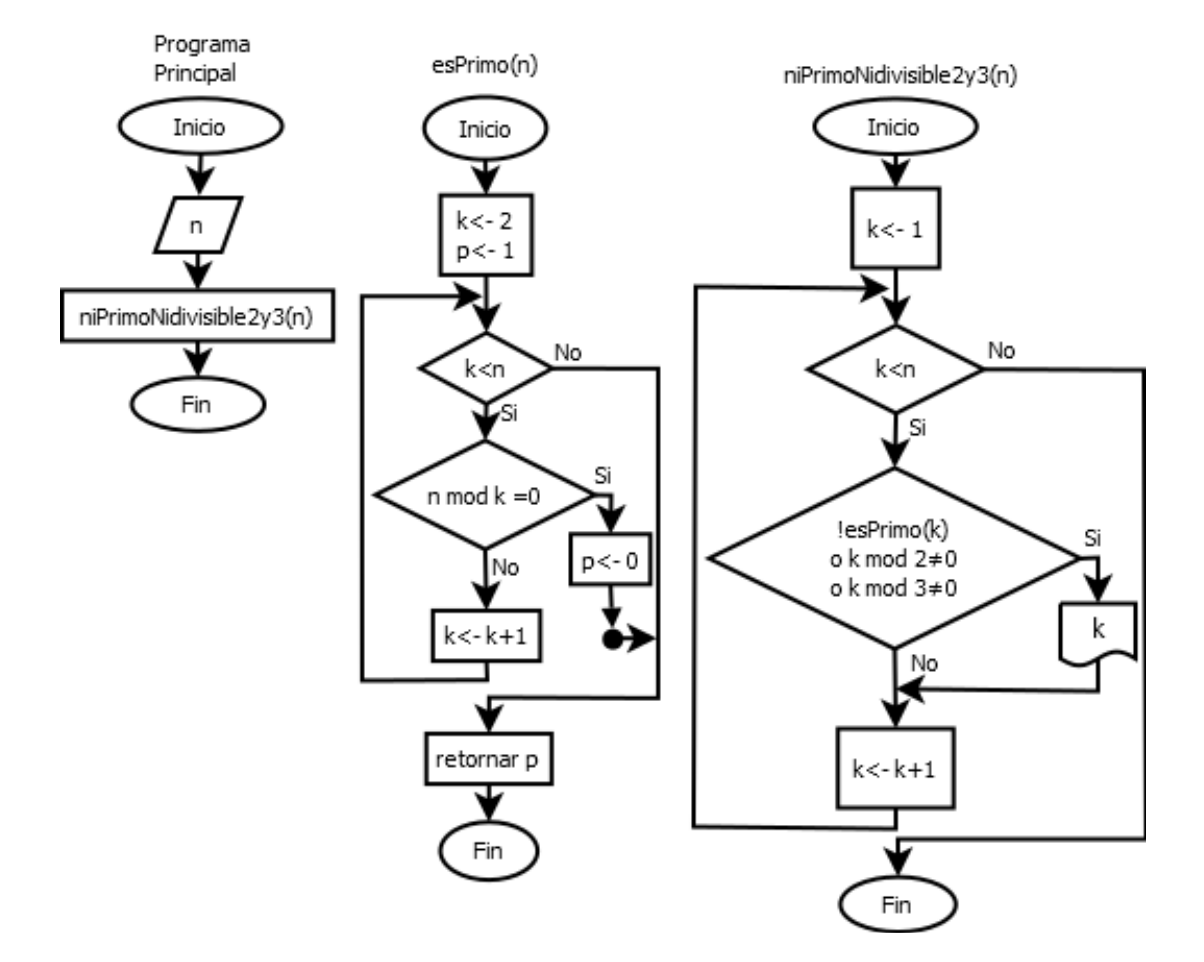